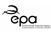

## **EPA Application Form**

# 7.7 Discharges to Storm Water - Attachment

|                    | action purposes only and |  |
|--------------------|--------------------------|--|
| Organisation Name: | Lisgillan Farm ltd.      |  |
|                    | Consent                  |  |
| Application I.D.:  |                          |  |

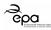

### **Amendments to this Application Form Attachment**

| Version No. | Date      | Amendment since previous version | Reason                             |
|-------------|-----------|----------------------------------|------------------------------------|
| V.1.0       | July 2017 | N/A                              | Online application form attachment |
|             |           |                                  |                                    |
|             |           |                                  |                                    |
|             |           | e.                               |                                    |
|             |           | 1. Modifer it                    |                                    |
|             |           | oses diffi and                   |                                    |

Page 2 of 5

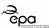

#### **Storm Water Discharge Points**

Storm water is rain water run-off from roof and non-process areas

Complete the table below for all storm water discharge points – (one row per discharge point).

**Note**: This section is **NOT** for rain water run-off from areas used for the <u>outdoor storage of waste</u> **OR** <u>run-off from process areas likely to be contaminated</u>. (Process effluent discharges and emissions should be described in the **7.2 Emissions to Water** tab of the application form).

| Discharge Point<br>Code | Easting <sup>1</sup>    | Northing <sup>2</sup>   | Discharges to?<br>(enter relevant<br>option) <sup>3</sup> | Description of Discharge<br>Point and Controls                                                                                                    | Name of receiving water (where applicable) | Receiving Water Code (where applicable) |
|-------------------------|-------------------------|-------------------------|-----------------------------------------------------------|----------------------------------------------------------------------------------------------------|--------------------------------------------|-----------------------------------------|
|                         |                         |                         |                                                           |                                                                                                    | aherili                                    |                                         |
| SW 1                    | Pending<br>Installation | Pending<br>Installation | Watercourse                                               | es 146                                                                                                    | Dromore River                              | Dromore-050                             |
| SW 2                    | Pending<br>Installation | Pending<br>Installation | Ground                                                    | of its edical bulges of the control of the control |                                            |                                         |
|                         |                         |                         |                                                           | : 05Pot Owit                                                                                                    |                                            |                                         |
|                         |                         |                         |                                                           | FOLYHIGH O                                                                                                    |                                            |                                         |
|                         |                         |                         |                                                           |                                                                                                    |                                            |                                         |
|                         |                         |                         |                                                           | Consent                                                                                                    |                                            |                                         |
|                         |                         |                         |                                                           |                                                                                                    |                                            |                                         |
|                         |                         |                         |                                                           |                                                                                                    |                                            |                                         |
|                         |                         |                         |                                                           |                                                                                                    |                                            |                                         |

<sup>\*</sup>add rows to the table as necessary

<sup>&</sup>lt;sup>1</sup> Six Digit GPS Irish National Grid Reference

<sup>&</sup>lt;sup>2</sup> Six Digit GPS Irish National Grid Reference

Options: 'River', 'Ditch', 'Estuary', 'Lake', 'Land Drain', 'Foul Sewer', 'Percolation Area', 'Groundwater', 'Storm Sewer' or 'Other' (where 'Other' is selected please enter a description)

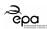

#### **Storm Water Discharge Monitoring Points**

Enter the Discharge Point Code, the associated Monitoring Point Code and the grid reference details for each Monitoring Point location.

| Discharge Point Code Monitoring Point Code |                      | Northing <sup>5</sup>     |
|--------------------------------------------|----------------------|---------------------------|
|                                            |                      |                           |
| SW 1                                       | Pending Installation | Pending Installation      |
| SW 2                                       | Pending Installation | Pending Installation      |
|                                            |                      |                           |
|                                            |                      |                           |
|                                            |                      | at 115°E.                 |
|                                            | ,4.                  | oy office                 |
|                                            | es only              |                           |
|                                            | authospited          |                           |
|                                            | ation of real        |                           |
|                                            | inspector            |                           |
|                                            | For Wile             |                           |
|                                            | d C                  |                           |
|                                            | SW 1                 | SW 1 Pending Installation |

<sup>\*</sup>add rows to the table as necessary

<sup>&</sup>lt;sup>4</sup> Six Digit GPS Irish National Grid Reference

<sup>&</sup>lt;sup>5</sup> Six Digit GPS Irish National Grid Reference

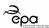

#### **Storm Water Trigger Levels and Monitoring**

Complete the table below with details of the trigger levels and proposed monitoring regime for each parameter.

Select parameters that are a good indicator of loss of containment on-site. Consult the EPA guidance in the setting of trigger values for storm water discharges to off-site surface wastes at EPA licensed facilities (2012).

(If different parameters or monitoring arrangements apply at different storm water discharge points include information on this within the table).

|                |                  |                                       | Sampling / Monitoring                         |                            |                                 |  |
|----------------|------------------|---------------------------------------|-----------------------------------------------|----------------------------|---------------------------------|--|
| Parameter      | Trigger<br>Level | How was the trigger level determined? | Proposed Monitoring<br>Frequency <sup>6</sup> | Sample Method <sup>7</sup> | Analysis Method and Technique 8 |  |
|                |                  |                                       |                                               | 2.                         |                                 |  |
| Visual (Color) | Inspection       | Visual Inspection                     | Weekly                                        | Grab                       | Visual                          |  |
| Visual (Odour) | Inspection       | Sniff Test                            | Weekly 4. of                                  | Grab                       | Sniff                           |  |
|                |                  |                                       | Weekly only and                               |                            |                                 |  |
|                |                  |                                       | outros direct                                 |                            |                                 |  |
|                |                  |                                       | stign V ret                                   |                            |                                 |  |
|                |                  |                                       | insperon                                      |                            |                                 |  |
|                |                  |                                       | to ditio                                      |                            |                                 |  |

<sup>\*</sup>add rows to the table as necessary

If not provided for in the table above, upload a document that includes details of how storm water is proposed to be monitored (select Document Type: 'Storm Water Monitoring' in the application form).

| storm Water Monitoring document file name: |  |
|--------------------------------------------|--|
|--------------------------------------------|--|

<sup>&</sup>lt;sup>6</sup> Option list: 'Continuous', 'Hourly', 'Daily', 'Weekly', 'Monthly', 'Quarterly', 'Biannually' OR 'Annually'.

<sup>&</sup>lt;sup>7</sup> Option list: 'Continuous', '24-hour Flow Proportional Composite', '24-hour Time Proportional Composite' OR 'Grab'.

<sup>&</sup>lt;sup>8</sup> Option list: 'Gravimetric', 'Online Calibrated Suspended Solids', 'Online Flow Meter with Recorder', 'Online pH electrode/probe Meter and Recorder', 'Online Temperature Probe with Recorder', 'Standard Method', 'Visual', OR 'To be agreed by the Agency'.